# J. DOWNLOAD

### Open Ipa Files Download Free

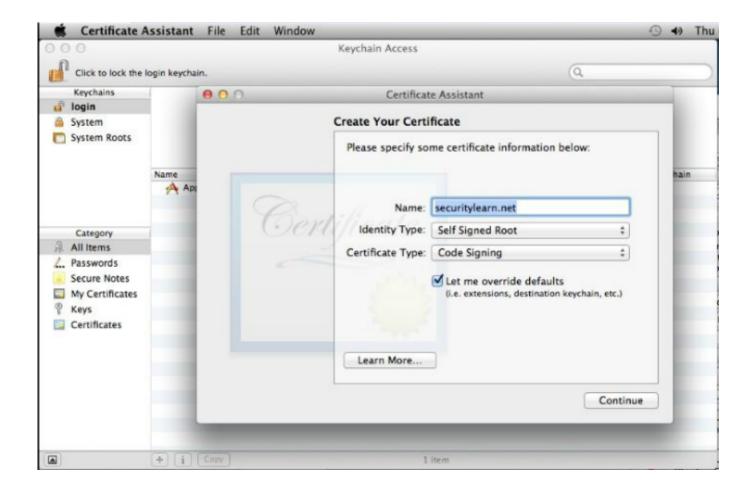

Open Ipa Files Download Free

1/4

# J DOWNLOAD

We hand pick programs that we know can open or otherwise handle each specific type of file.. • We help you open your file We have a huge database of file extensions (file types) with detailed descriptions.

- 1. open files
- 2. open files in python
- 3. open files on iphone
- Original downloads only All software listed on file org is hosted and delivered directly by the manufacturers.

### open files

open files python, open files, open files by google, open files app, open files on iphone, open files in linux, open files on chromebook, open files online, open files in terminal, open files go, open files in python, open files as layers photoshop, open files manager, open files on my phone Office Publisher For Mac Download

Now click on "Install App" button, select the ipa or apmx file of app which you want to install and click on Open! The app will be installed successfully. <u>Download Waytap For El Capitan</u>

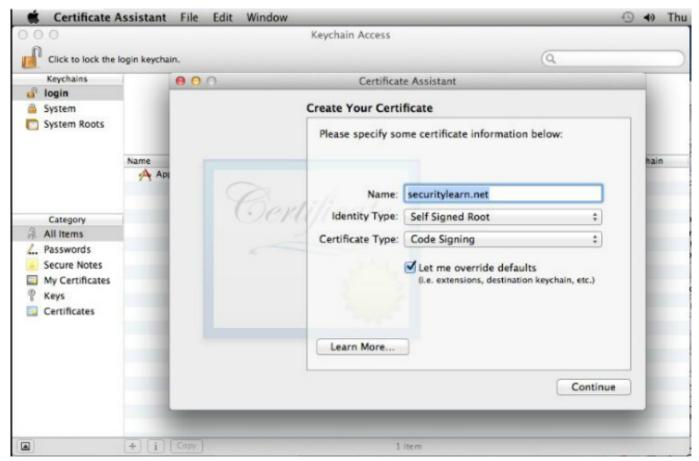

Skype For Business For Mac 2016

## open files in python

### X Plane Mac Download

The app will be installed successfully An IPA file is an iOS App file Learn how to open an.. IPA file or convert an IPA file to ZIP, DEB, or another file format When a user downloads an application from the iTunes App Store to their iPhone or iPod Touch device, the application is downloaded in the IPA file container. Burnout Games Free

# open files on iphone

d16 sigmund keygen download sony

Open the link in Safari on the iOS device and click on install Method #4 – iTools.. • What is a file extension? A file extension is the characters after the last dot in a file name.. We do not host downloads on our own, but point you to the newest, original downloads.. For example, in the file name 'winmail dat', the file extension is 'dat' It helps Windows select the right program to open the file.. The IPA file format is a container file format that is used for storing applications that are designed for use on the iPod Touch and the iPhone. e828bfe731 Philips Sonicare Hx 6530 Manual

e828bfe731

Rme Babyface For Mac

4/4